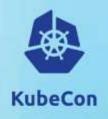

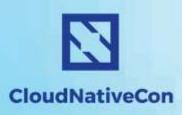

Europe 2018

## Multi-Cloud Federated Kubernetes at CERN

Clenimar Filemon clenimar@lsd.ufcg.edu.br

Ricardo Rocha ricardo.rocha@cern.ch

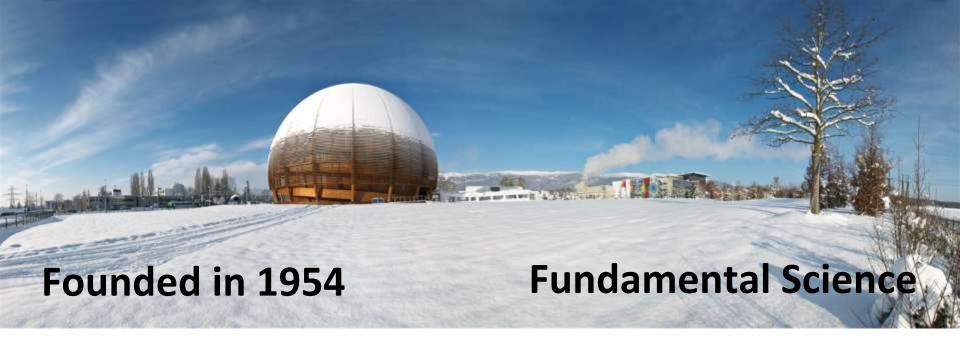

What is 96% of the universe made of?

What was the state of matter just after the Big Bang?

Why isn't there anti-matter in the universe?

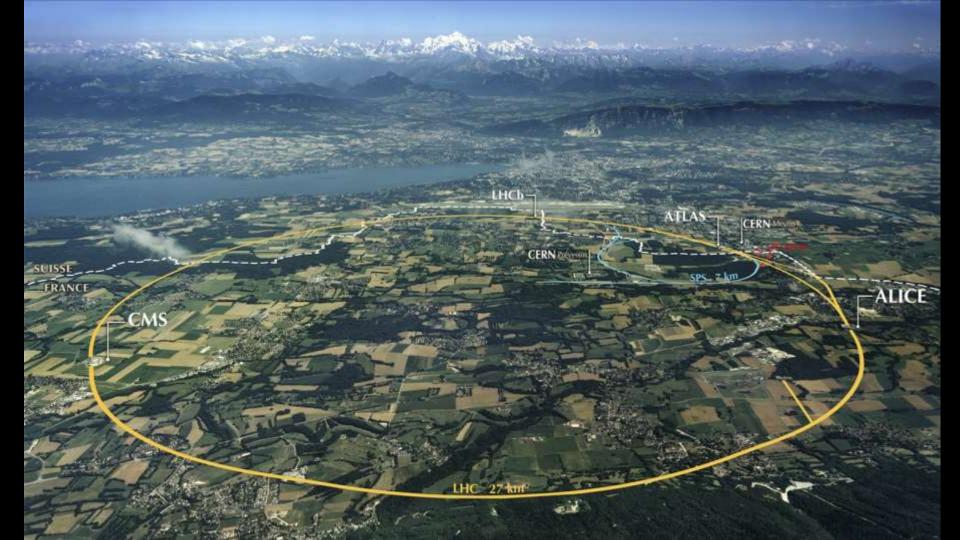

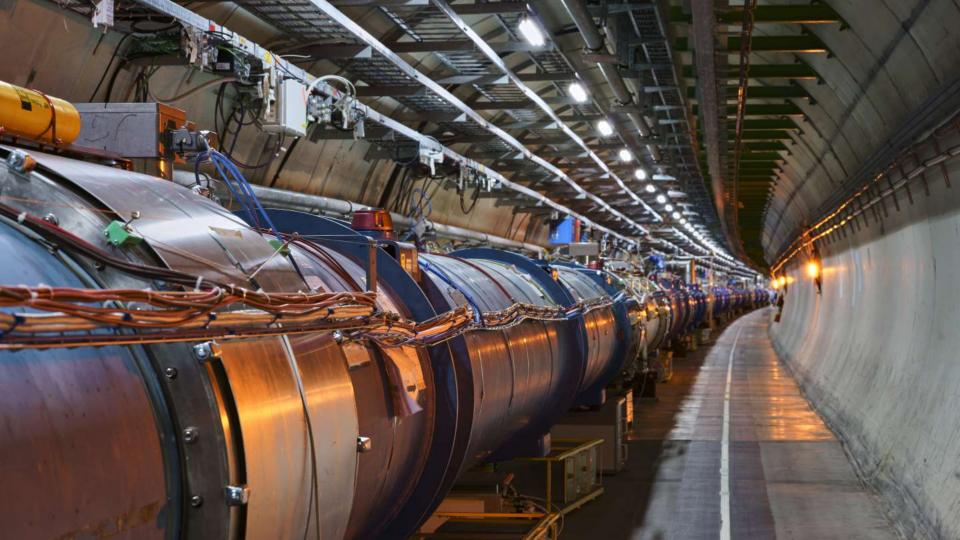

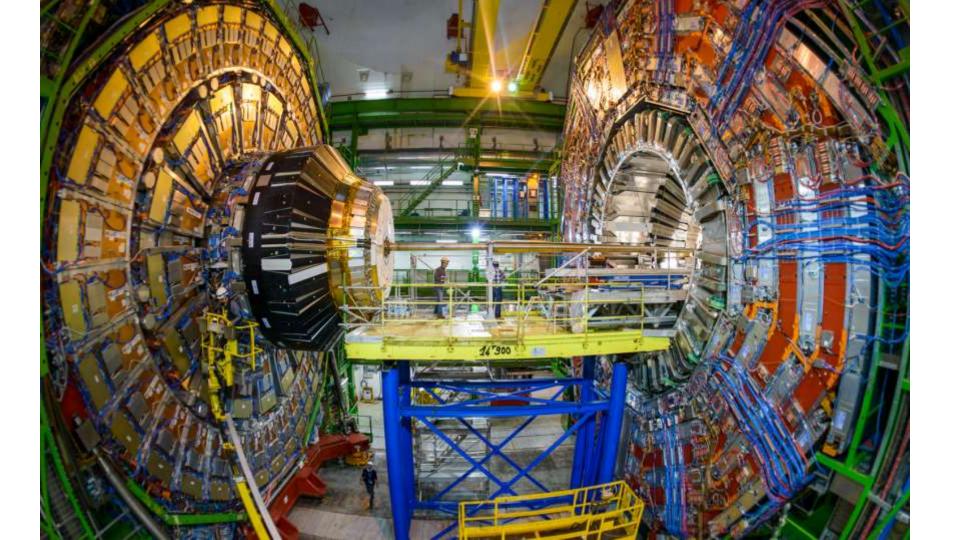

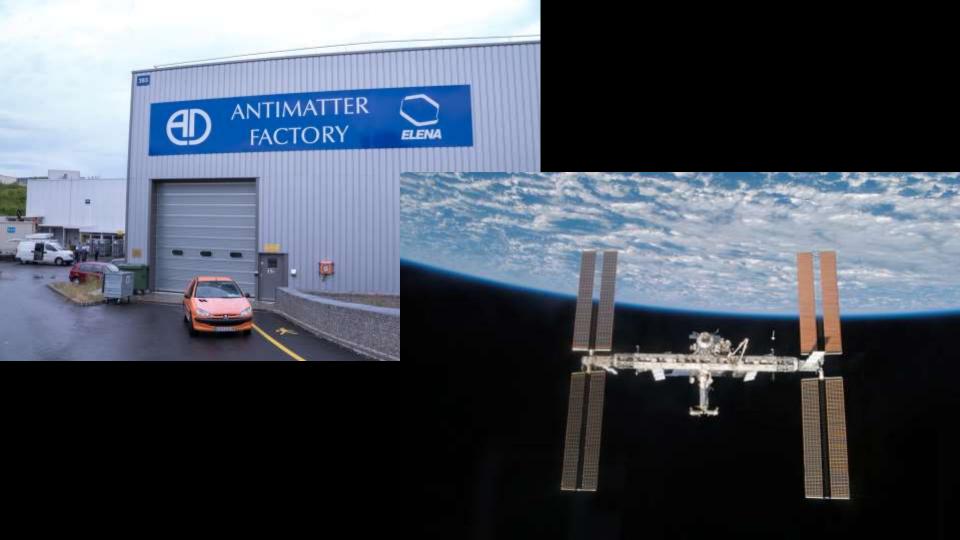

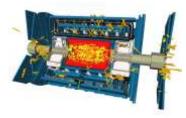

### **Collisions**

~40 MHz

~ 1PB/sec

### Huge Data

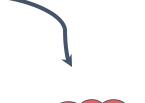

### Still Big

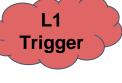

### **Hardware Filter**

~ 100 kHz

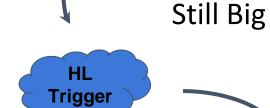

### **Software Filter**

### **Raw Data**

~ 1 kHz

~ 1-10 GB/s

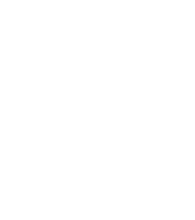

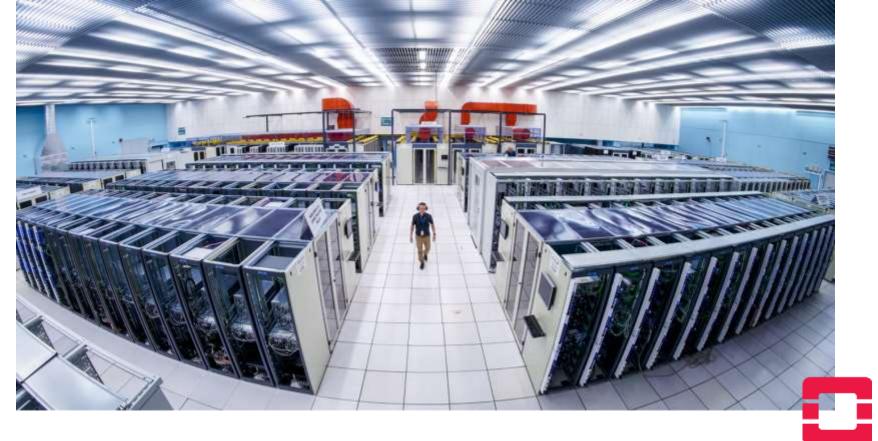

320 000 **Cores** 

4 300 **Projects** 

250 Petabytes

3 300 **Users** 

10 000 Hypervisors

**210 Kubernetes Clusters** 

### **Distributed Computing**

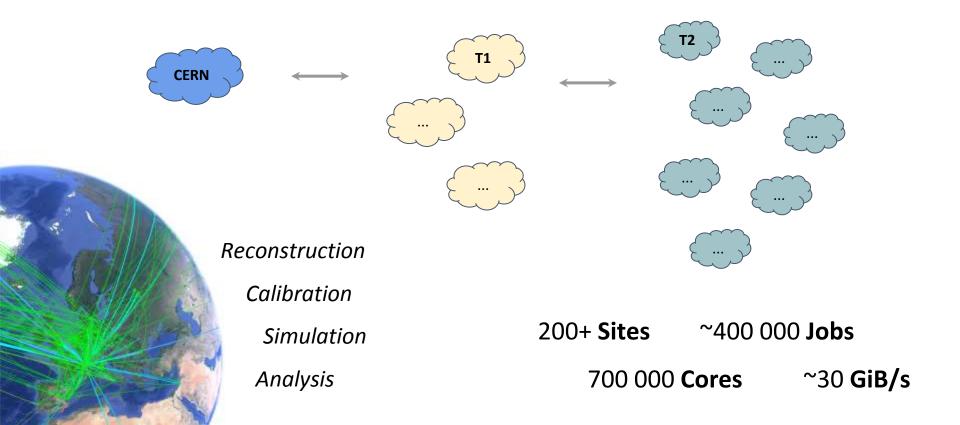

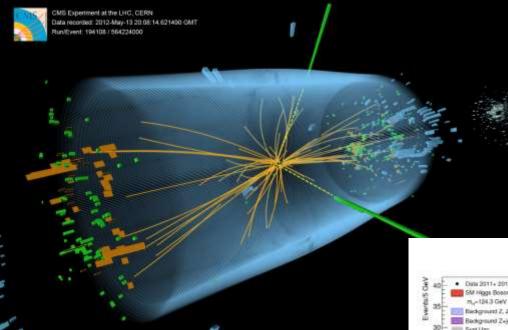

CMS Higgs Event, May 2012

#### ATLAS Higgs Analysis, May 2012

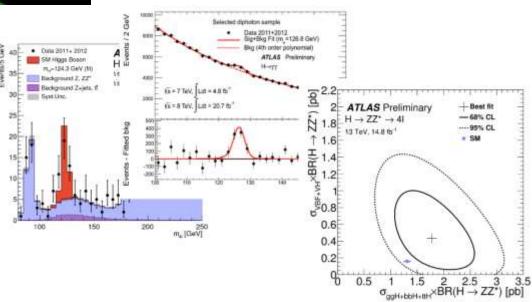

### **Motivation for Federation**

Periodic load spikes

International Conferences, Reconstruction Campaigns

Simplification

Monitoring, Lifecycle, Alarms

Deployment

Uniform API, Replication, Load Balancing

Use Cases: CERN Batch System, RECAST Analysis

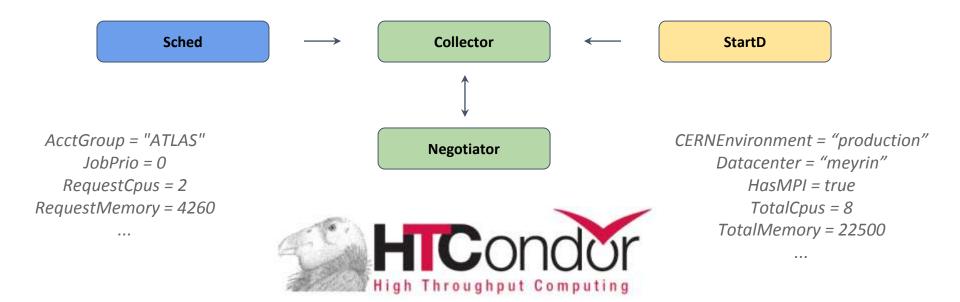

Matchmaking with ClassAds

Fair Share

Preemption

Extensive Experience in HEP
Running Virtualized
External Storage and Networking

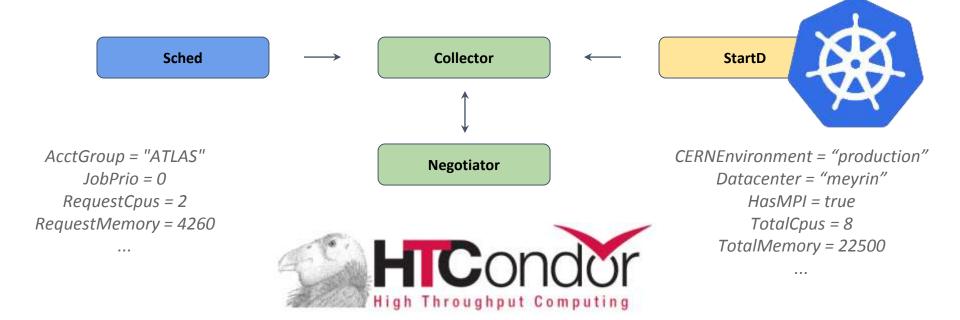

Matchmaking with ClassAds

Fair Share

Preemption

Extensive Experience in HEP
Running Virtualized
External Storage and Networking

#### Host

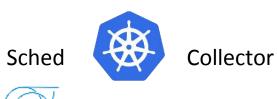

Negotiator

kubefed init fed --host-cluster-context=condor-host ...

#### StartD

...

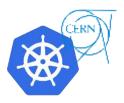

#### StartD

CERN

#### StartD

• • •

··Systems·

#### kind: DaemonSet

..

hostNetwork: true containers:

- name: condor-startd

image: .../cloud/condor-startd

command: ["/usr/sbin/condor\_startd", "-f"]

securityContext: privileged: true livenessProbe:

exec:

command:

- condor\_who

#### Host

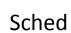

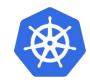

Collector

Negotiator

kubefed init fed --host-cluster-context=condor-host ...

kubefed join --context fed tsystems \
--host-cluster-context condor-host --cluster-context tsystems

### **REANA / RECAST**

Reusable Analysis Platform

Workflow Engine (Yadage)

Each step a Kubernetes Job

**Integrated Monitoring & Logging** 

**Centralized Log Collection** 

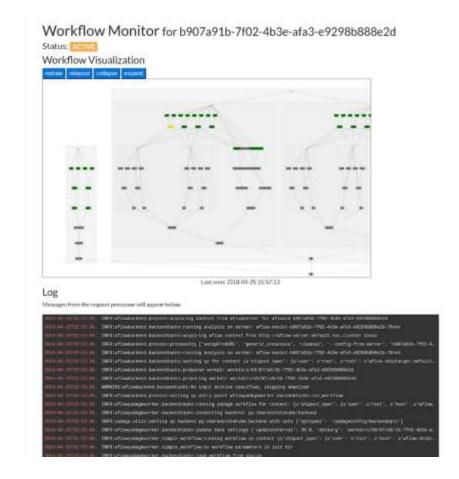

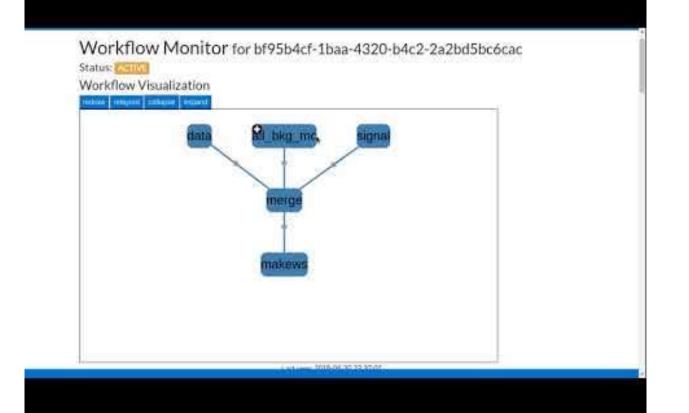

### **Credits**

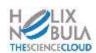

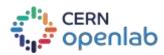

CERN OpenStack Cloud and Batch teams (Spyros Trigazis and all)

Lukas Heinrich, REANA / RECAST

Kelsey Hightower

# Thank You

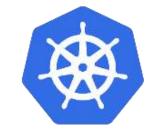

Great Community, Amazing Tools